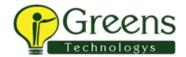

# **UiPath-RPAv1**

# **UiPath RPA Associate v1.0**

**Exam Description Document** 

V1.0 June 2020 Page 1 of 6

# +91 89399 15577

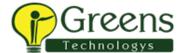

| INTRODUCTION                                                                                                    | 2                               |
|----------------------------------------------------------------------------------------------------|---------------------------------|
| TARGET AUDIENCE                                                                                                    | 3                               |
| Minimally Qualified Candidate                                                                                                    | 3                               |
| PRODUCTS                                                                                                    | 3                               |
| EXAM DOMAINS/EXAM SECTIONS                                                                                                    | 3                               |
| EXAM TOPICS                                                                                                    | 4                               |
| Robotic Process Automation (RPA) Fundamentals UiPath Studio Overview UiPath Studio – Variables and Arguments UiPath Studio – Selectors UiPath Studio – Control Flow UiPath Studio – Data Manipulation UiPath Automation Concepts and Techniques UiPath Orchestrator Overview | 4<br>4<br>4<br>4<br>4<br>5<br>5 |
| ENVIRONMENTS, APPLICATIONS, AND/OR TOOLS                                                                                                    | 5                               |
| RECOMMENDED TRAINING, ON-THE-JOB, AND HANDS-ON EXPERIENCE                                                                                                    | 5                               |
| Recommended Exam Preparation                                                                                                    | 6                               |
| EXAM DETAILS                                                                                                    | 7                               |

#### **IMPORTANT ALERT**

We are continuously monitoring Internet activities for any signs of cheating or misguided information. We are aware that there are a large number of websites who are **selling fake exams** and charging substantial prices for them. We will take immediate action if we find that the real exams have been compromised. **Please do not spend money or rely on such cheat sites.** 

V1.0 June 2020 Page 2 of 6

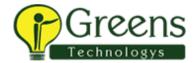

### Introduction

The UiPath Certified RPA Associate (UiRPA) is expected to be able to (1) independently design and develop simple RPA solutions or (2) be a productive member of an automation team led by an experienced RPA Developer responsible for developing complex solutions using UiPath technologies.

This exam assesses knowledge and skills related to problem solving, process identification, and building **simple** automation solutions with UiPath platform components such as UiPath Studio, Robots, and Orchestrator.

UiRPA is the first step for professionals who want to build and assess their knowledge and skills towards their journey to become an Advanced RPA Developer, Solution Architect or RPA Architect.

## **Target Audience**

The target audience for the UiPath RPA Associate v1.0 Exam include all technical and semi-technical\_roles such as:

- Junior RPA Developers
- RPA Developers
- Solution Architects
- Business Analysts
- System Administrators
- College/University Students and/or Graduates
- UiPath and Partner Employees in roles such as Pre-Sales, Services, Support, etc.

#### Minimally Qualified Candidate

The Minimally Qualified Candidate (MQC) is an individual with the following:

 No prior experience with Robotic Process Automation (RPA); however, the MQC has taken and completed UiPath RPA Developer foundational training from UiPath, its authorized partners, Academic Alliance institutions or other sources which satisfy learning for subjects being tested

#### **Products**

Products covered on the exam include:

- UiPath Studio version 2019.4
- UiPath Robots version 2019.4
- UiPath Orchestrator version 2019.4

V1.0 June 2020 Page 3 of 6

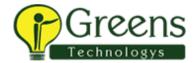

#### **Exam Domains/Exam Sections**

The UiPath RPA Associate v1.0 Exam contains the following exam sections:

- Robotic Process Automation (RPA) Fundamentals
- UiPath Studio Overview
- UiPath Studio Variables and Arguments
- UiPath Studio Selectors
- UiPath Studio Control Flow
- UiPath Studio Data Manipulation
- UiPath Automation Concepts and Techniques
- UiPath Orchestrator Overview

## **Exam Topics**

Tasks performed by the Minimally Qualified Candidate:

#### Robotic Process Automation (RPA) Fundamentals

- Identify sample use cases that describes the processes and workloads that can be automated
- Identify and describe the different types of robots, i.e., attended versus unattended robots
- Explain the functionality of the various UiPath products, i.e., Studio, Robots, and Orchestrator
- Differentiate between the UiPath Studio Community Edition versus the Enterprise Edition

#### **UiPath Studio Overview**

- Understand and explain the automation debug functions and usage such as Breakpoints
- Identify and describe how to use Manage Packages
- Explain the significance of connecting an automation project to the version control solution

#### UiPath Studio - Variables and Arguments

- Identify the different variable types available in the UiPath Studio Variables panel
- Explain how variables are used, managed, and the best practice for using the variable scope in the UiPath Studio Variables panel
- Explain how arguments are used, managed, and the best practice for using the argument direction in the UiPath Studio Arguments panel

#### UiPath Studio - Selectors

Identify, describe, and demonstrate how dynamic versus static selectors are used

V1.0 June 2020 Page 4 of 6

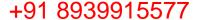

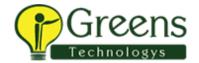

- Identify and describe how partial versus full selectors are used
- Identify and describe how and when to use Anchors
- Demonstrate the use of UI Explorer to modify selectors
- Demonstrate the use a reliable selector

#### UiPath Studio - Control Flow

- Explain how to use control flow activities, workflow types such as sequences and flowcharts, and their functions
- Identify and describe the various control flow activities such as If, Switch, Break, Parallel, While, etc.
- Explain the importance of error handling and how it can be implemented

#### UiPath Studio - Data Manipulation

- Describe the importance and reasons why data manipulation is used
- Explain how string manipulations, collections, and datatables are used for data manipulation

#### **UiPath Automation Concepts and Techniques**

- Identify and explain how e-mail automation is used
- Identify and describe Microsoft Excel and datatable functions, and how Excel activities are used for data manipulation
- Describe the functions used to extract data from a .pdf file; for example, using OCR

#### **UiPath Orchestrator Overview**

- Describe how to provision a robot to UiPath Orchestrator
- Identify and describe how UiPath Orchestrator gueues and assets are used
- Identify and explain how to publish packages to UiPath Orchestrator

# Environments, Applications, and/or Tools

The Minimally Qualified Candidate (MQC) should be comfortable working with the following environments, applications, and/or tools:

- Microsoft Windows
- UiPath Studio
- UiPath Orchestrator
- Virtual environments (VMs)
- Browser (IE, Chrome, etc.)

V1.0 June 2020 Page 5 of 6

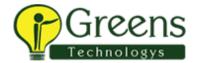

- Version Control
- MS Office and/or MS Office Suite
- Notepad++ (or any other text editor)

### Recommended Training, On-the-Job, and Hands-on Experience

The following represents the recommended learning path the Minimally Qualified Candidate (MQC) can take to prepare for the UiPath RPA Associate v1.0 Exam:

- UiPath Academy Training:
  - 1. RPA Starter
  - 2. RPA Developer Foundation
  - 3. UiPath Documentation on Workflow Testing and Logging

#### <u>OR</u>

- UiPath Academic Alliance course taught at universities and other organizations
  - 1. Robotic Process Automation Design & Development v1.0

#### <u>OR</u>

• Other training or self-learning sources that cover the subjects listed in this document to prepare for the exam.

### OR

- On-the-Job Experience:
  - 1. Developing an attended process (i.e., workflow)
  - 2. Developing an unattended process (i.e., workflow)
  - 3. Proof of Concept creating and/or demonstrating
  - 4. Experience resolving application changes and/or code changes
  - 5. Peer code reviews
- Hands-on experience using UiPath Orchestrator, assets, schedules, and queues

#### Recommended Exam Preparation

In addition to the recommended learning path, the practice test is an additional study tool to prepare for the UiPath RPA Associate v1.0 Exam:

• RPA Associate v1.0 Practice Test

V1.0 June 2020 Page 6 of 6

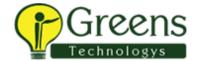

# **Exam Details**

| UiPath Certified Professional                 |                                                                                                    |
|-----------------------------------------------|----------------------------------------------------------------------------------------------------|
| Certification Tracks                          | General Track                                                                                                    |
|                                               | Developer Track                                                                                                    |
| Specialty                                     | Robotic Process Automation Developer                                                                                                    |
| Credential                                    | UiPath Certified RPA Associate v1.0 (UiRPA)                                                                                                    |
| Exam Number and Exam Title                    | UiPath-RPAv1 - UiPath RPA Associate v1.0 Exam                                                                                                    |
| Pre-requisite Exam(s) and/or Certification(s) | Though not a pre-requisite, UiRPA is strongly recommended for those interested in achieving UiPath Certified Advanced RPA Developer (UiARD) Certification. |
| Exam Duration                                 | 90 minutes                                                                                                    |
| Passing Score                                 | 70%                                                                                                    |
| Exam Fee                                      | INR 13,000                                                                                                    |

V1.0 June 2020 Page 7 of 6